**Paper 039-2007** 

# **Hashing Performance Time with Hash Tables**

Elena Muriel, Amadeus Software Ltd., UK

# **ABSTRACT**

With SAS $^{\circledast}$  9 two new types of object become available in the DATA step environment. They are called hash tables and hash iterator objects, and their performance speed will amaze anybody having to merge, sort or perform table lookups with large data sets.

This paper includes a basic discussion on the concept of hash tables and the theory that lies behind them. As a hash table is an "associative array", we will discover that some advanced programmers have already been benefiting from hash tables in previous versions of SAS.

The main section will be a more practical approach into the definition and use of hash tables in SAS 9. Through simple code examples we will illustrate the new methods and properties that are available and how to use them to radically improve your performance time. We will learn how to make use of the iterator object to order data and summarise information without the need for a SAS procedure.

The later part of this paper will include a comparison between some traditional lookup methods (e.g.: formats, merge and SQL) and hash tables to try and convince any leftover sceptics of the full power of hash tables.

# **INTRODUCTION**

Hash tables are not a new concept, as they have been extensively used in other programming languages (such as C++ and Microsoft .NET languages C# and VB) for performing fast table lookups. Until recently, hash tables have been a pretty unknown concept for the SAS programmer. With the introduction of SAS 9, SAS Institute has added this powerful built-in feature into one of its basic programming structures, the DATA step environment.

So why are hash tables different to other existing lookup methods? Because the search they perform is based on direct addressing instead of the traditional comparison methods. What this means is that instead of having to iterate through all the observations in order to find a match (as happens with merge statements, SAS indexes and formats), the new structure already knows where to find the information and simply reads it.

This information is physically stored in temporary arrays, which is why hash tables are also known or referred to as "associative arrays". Hash tables are then the first truly runtime dynamic, memory-resident DATA step structure.

This idea is not totally new to the SAS DATA step environment as other methods are currently available for using the direct access approach. By using SAS arrays and direct file access with the POINT= option an advanced programmer can create very fast and efficient lookup methods and also their own hash tables.

In the next few sections we will describe the evolution of hash tables in SAS and detail its current use in SAS 9.

#### **CONCEPT OF HASH TABLES**

#### **THEORY**

The concept behind a hash table is a temporary array holding in memory associate keys with some values (also referred to lookup values). In a merge situation, an associate key refers to the variables present in the data sets to be combined, which fully identifies an observation. In this situation the lookup values refer to the satellite information we are trying to add.

Nowadays, searching methods based on direct addressing techniques are referred as "hashing", although in reality the term hashing denotes just one of the direct addressing techniques.

On the next section we will find out how to start using direct addressing techniques and how we can build our own hash tables without using the new built-in feature.

### **DIRECT ADDRESSING**

Most traditional methods are comparison based methods so for example, if we need to find a specific value contained in a SAS data set we will have to search through all its observations. Consider the following example in which we have a simple data set containing a key and lookup values. Normally if we are interested in retrieving the lookup information for the key value 7, we will need to create a program following the structure

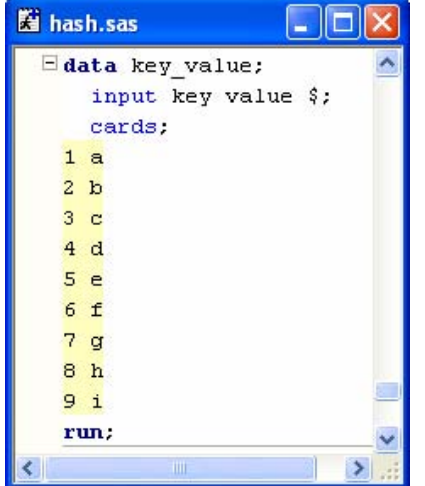

This program searches all values contained in the data set until it finds a valid match using standard conditional processing. Only when a match has been found can the data step processing stop.

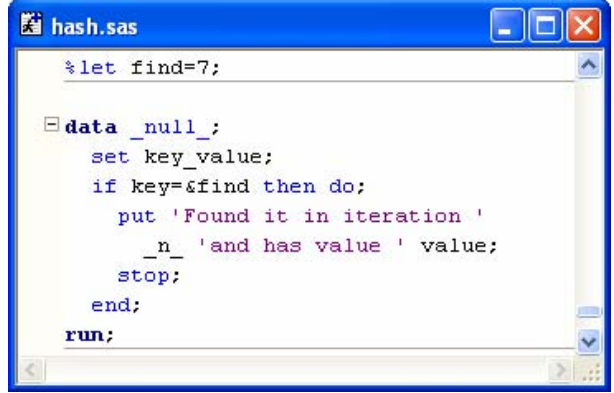

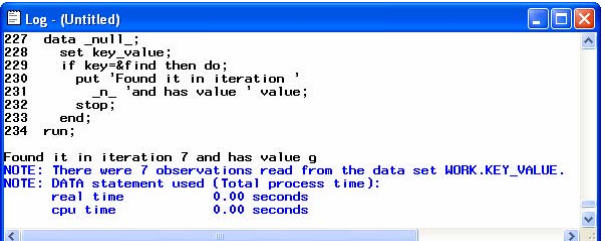

Looking through the log file we can see that only after the  $7<sup>th</sup>$  iteration the is able to find a match for our value and stop. In using a direct addressing method, what we are eventually looking for is to achieve the same result (obtain the lookup value for key 7), but without having to read the previous 6 observations (or using a sequential read).

In the following example we are going to use the values from the key variable to create a temporary array named key\_array. This array will hold the lookup information, and the position where to store them will be based on the associated key value.

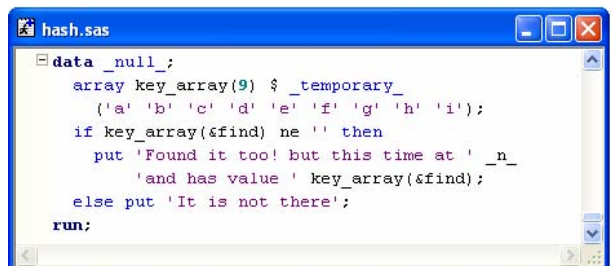

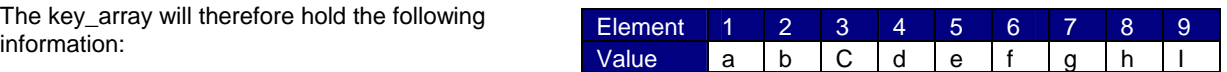

The use of key variables to denote the position the lookup values hold in an array is the key to direct addressing. By using this new method we don't need to loop through the data set finding the right value, as in this case we go and grab the value stored in the  $7<sup>th</sup>$  position of the array.

As shown on the log window, we can retrieve the same value but in this case the has only performed one iteration.

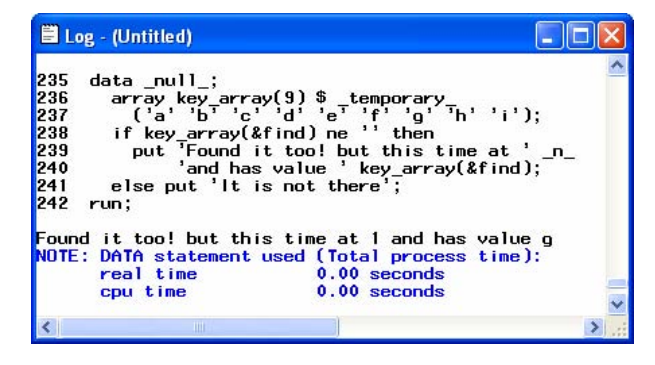

This method for direct accessing information is also called key-indexing.

#### **KEY-INDEXING**

Lets progress by using another easy example. In this case we have a data set containing a list of all students in a class, and a second data set containing all those students who have passed their maths A level exam.

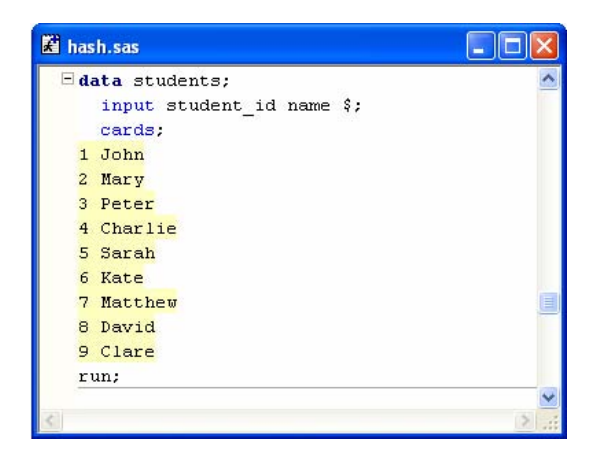

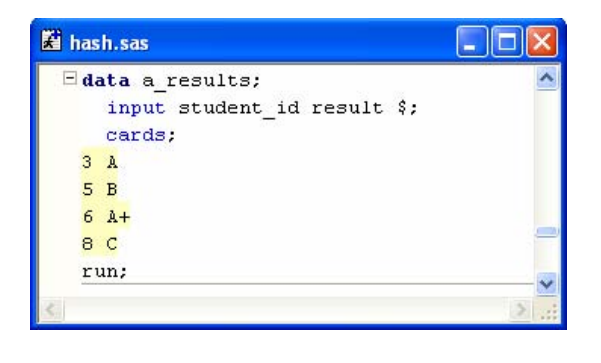

On the previous direct addressing example, in order to retrieve the information I first had to define the temporary array with its lookup values hard coded. As this is not a very realistic situation we need to replace this step with a dynamic load of all the lookup values into an array.

This is achievable by using do loops and using the END= option in order to flag when the last observation of the table has been reached. The next section of code uses a sequential read to populate the grades array with the results information.

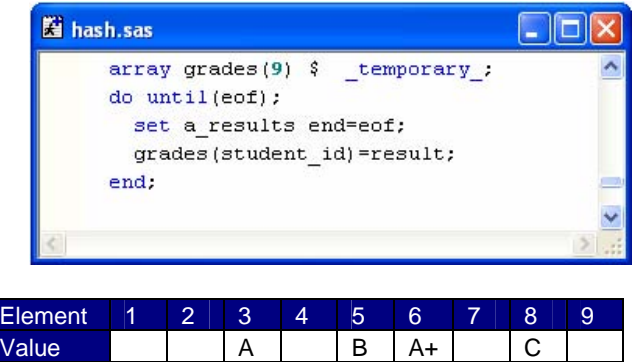

By using the student\_id values, we can populate the grades array as:

In order to perform a successful lookup, we now read all the values from the students data set and using the student\_id key variable retrieve the adequate lookup information from the grades array.

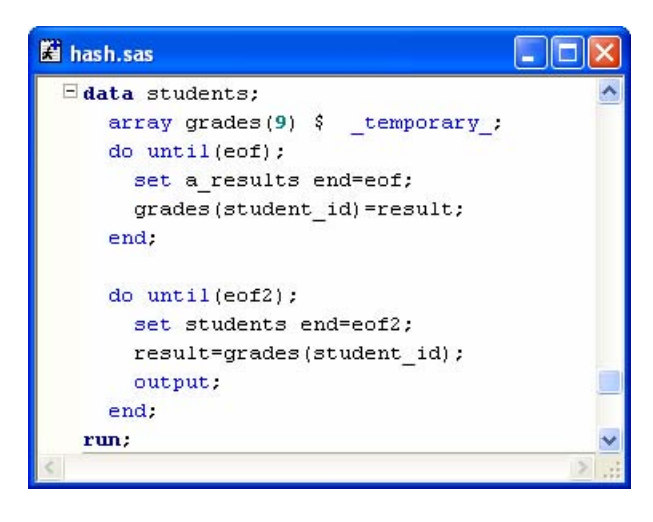

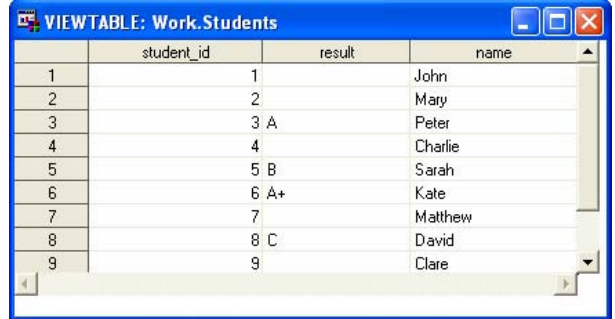

This is called direct addressing by using the key-indexing technique. We use the value of the student\_id variable as an index to that table, giving us the desired results.

This is probably one of the fastest and simplest methods of performing a table lookup, outperforming MERGE statements by a factor of 5 [1]. But although this method is very powerful in many cases, it also has a couple of major limitations, these being memory size and index size.

Memory becomes an issue when the lookup data to be added to the array gets larger and larger.

But the major limitation in this case is index size. Imagine using this method when the key variable (in this case student\_id) has 12 digits, as many bank account numbers may have. The memory requirement will scale up as SAS will need to hold in memory 1 to 999,999,999,999 positions with its correspondent lookup values.

Let's see what would happen if we modify the data sets to hold 12 digits values

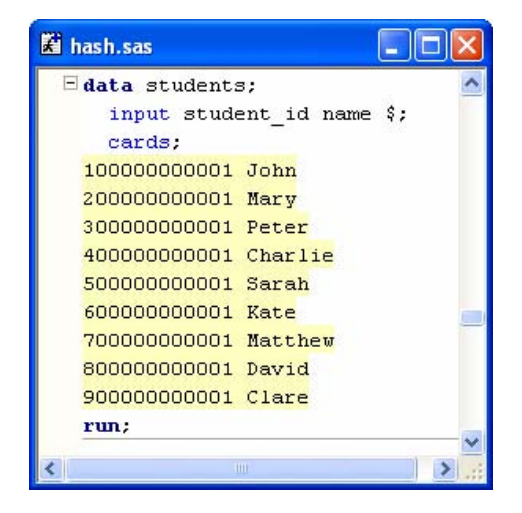

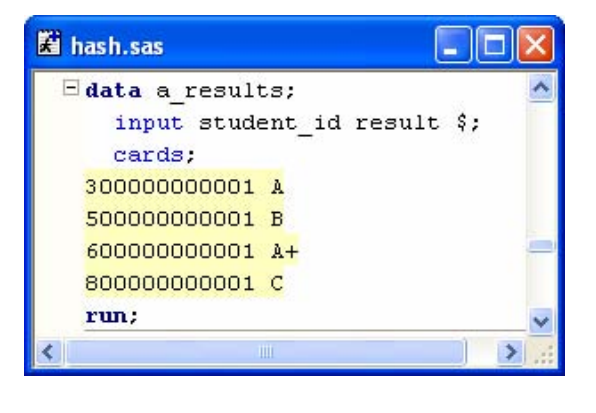

If we now execute the above key-indexing code, but increase the size of the array that holds the information so it can include the 12 digit student id number, what we find when we run our example is the following error message in the log window:

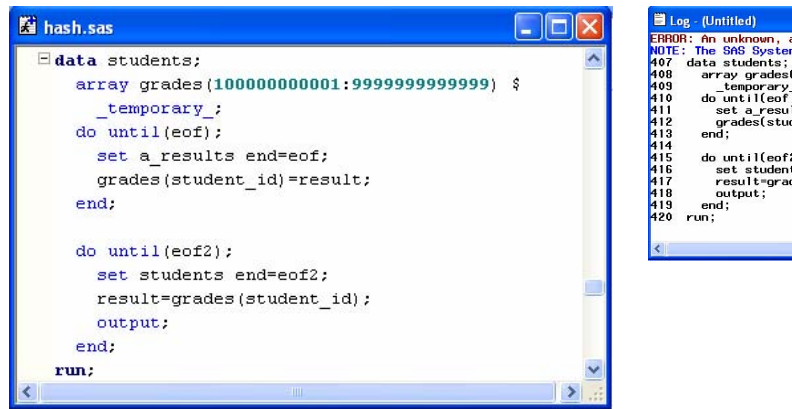

r (pinnicu)<br>
: (pinnicu)<br>
: (hm unknown, abnormal error has occurred. This step is being term<br>
: (hm unknown, abnormal errors ing this step because of errors.<br>
data students;<br>
array grades(100000000001:999999999999999) \$<br> ona)<br>do until(eof2);<br>set students end=eof2;<br>result=grades(student\_id);<br>output;<br>end;

This error message is produced because the computer has run out of memory in the process of loading all the array variables.

Now key-indexing can be extremely useful and fast when we are dealing with "small" numbers to hold our array positions, but if we want to use this method for "big" numbers we start finding problems. So where do we go from here? I'm afraid the only answer is hashing!

#### **HASHING**

In these sorts of cases Hashing can save the day. We need to obtain a number which is lower than the huge combination presented above. Hashing is the process of converting a long-range key (can be either numeric or character) into a smaller-range integer value using a mathematical algorithm or function call HASH.

As seen on the previous example too, although the student id numbers are quite large most of them are also empty. SAS needs to load a huge number of array elements although only 9 of them are populated. We need to reduce the number of empty buckets or positions present in the array. This is achieved by using a function that provides us with a smaller integer value for the student id.

Hash functions can get awfully complicated but for our student example we can actually create our own one. We could use a division to shorten the number and the ROUND function to make sure that only integer values will be used to populate positions in the array:

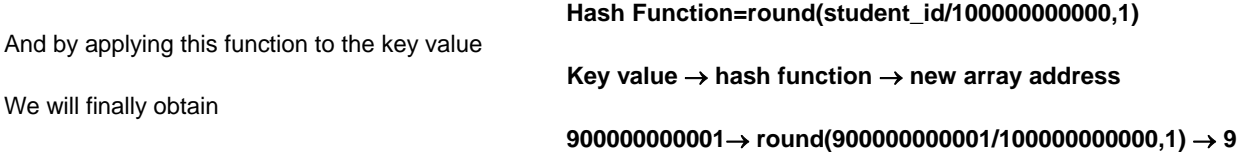

a much reduced number which will be used as the address for the lookup value in the array.

Using this hash function we can now update the previous code which now has no memory problems and can produce the lookup table

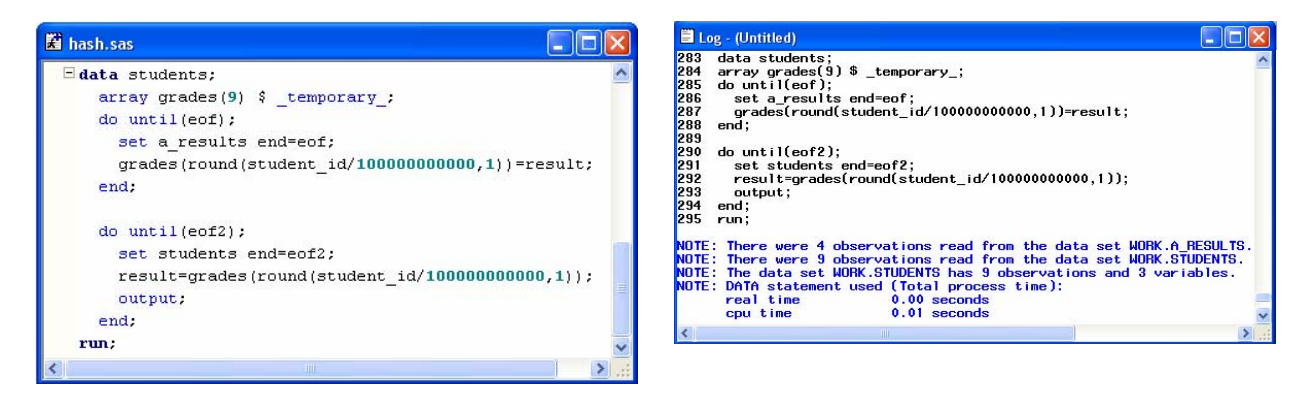

So eventually we can create an array with 9 elements that holds the desired information and then it will work as we saw before in our key-indexing example when the student\_id only contained a 1 digit number.

# **HOW TO CREATE HASH TABLES IN V9**

Now we are familiar with some of the background information and evolution of hash tables, this section will use SAS 9 terminology to create hash tables in the environment.

Following on from the student example we will introduce some of the new syntax for creating a hash table in SAS 9.

First we need to load the lookup table into memory. But now, instead of manually coding the temporary array we use the SAS 9 notation. **1** 

> SAS needs to load the properties of the variables present in the lookup data set. I could include a LENGTH statement to specify the properties or read the properties with a SET statement.

We are going to use the SET statement, as it requires less coding and has fewer chances of making a mistake.

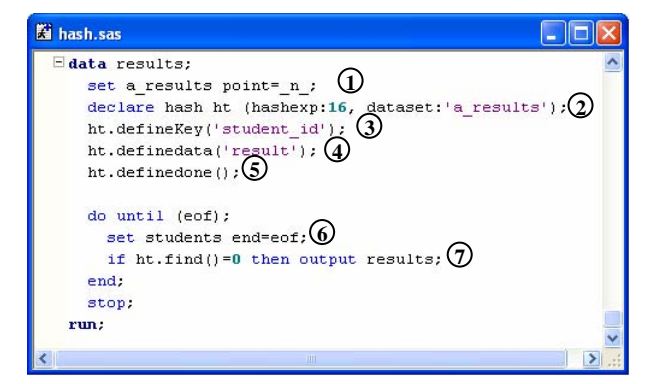

There are 3 different statements that we can use to read the variable properties:

```
set a_results point=_n_;
*or;
set small(obs=1);
*or;
if 0 then set small;
```
but it will not work on:

set small(obs=**0**);

**2** We then declare the hash table by using the DECLARE statement (you can also use the short version DCL) followed by the word HASH to denote hash table (you can also include the word ASSOCIATIVEARRAY) followed by the name of the hash table you want to create, in this case 'ht'.

In brackets after the name of the hash table we can also include two arguments:

- DATASET. Name of the data set holding information to load
- HASHEXP. Is the hash object's internal table size, where the size of the hash table is  $2^n$ . The maximum allowed is 16, and it means  $2^{16}$  buckets. Note that the hash table size is not equal to the number of items that can be stored as one bucket will hold an AVL tree.

- We can then declare the key variables using the DefineKey method. For this example we only have one key variable (student\_id), but if we had any more all we would have to do is list them separated by a comma. The DefineKey method can accept character variables as SAS will convert the text into a number that later will be used to populate the hash table. **3**
- Use the DefineData method to declare which variables are going to be the lookup values. Again if more than one value is required list them separated by a comma. **a**
- **5** And once the properties of the data have been defined, we need to close the definition of the hash table by using the DefineDone method.

In the second section of the code the direct accessing takes place.

- **6** We read the observations coming from the students data set.
- And using the Find method to access the hash object, obtain the lookup information. The Find method returns the value of 0 when if finds a match and it is only for these cases that we output the information. **7**

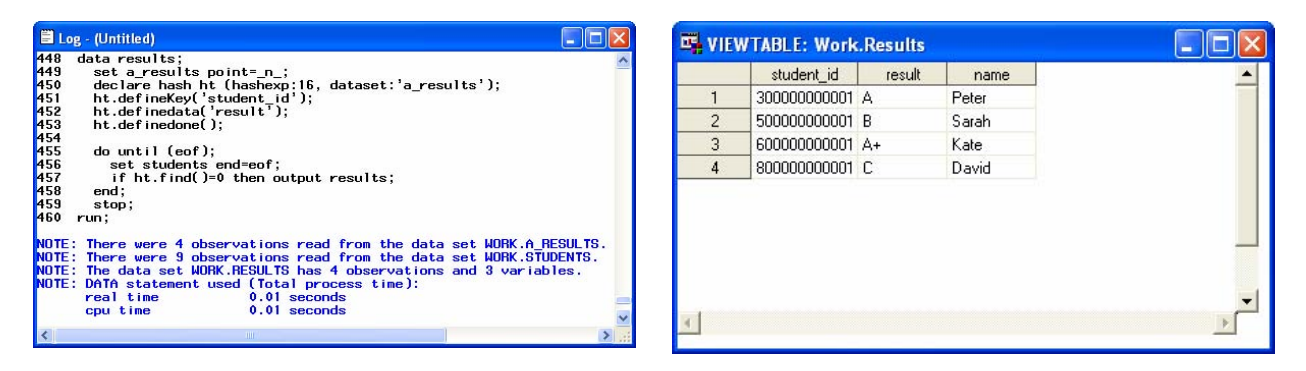

What happens if our key variable that creates the hash table is not unique? The default behaviour when creating the hash table is that only the first value will be saved for the lookup, and any other occurrences will be ignored as that bucket is already populated.

There are not many options to change this behaviour, although we can use the Replace method if we want to keep the information provided by the last occurrence of a given key.

V9 hashing does not provide a mechanism for storing and/or handling duplicate keys with different lookup values in one and the same hash table. This difficulty can be circumvented by creating a secondary key, making the entire composite key unique.

When coding your hash tables there are a few more methods that can be used:

- Add: Obtains key and lookup values from the table and loads information into the hash object. If you don't specify a data set argument when defining the table the items will need to be loaded.
- Remove: Removes key and lookup values from the hash object table
- Check: Searches for a key value in the hash object and if found returns the value of 0
- Output: Saves the hash object into an output data set
- Replace: Replaces the lookup values with the latest read for a duplicate key value

#### **USING HASH TABLES FOR SUMMARISATION**

Hash tables can also be used for data summarisation. In this example we have a data set called 'input' which contains a key variable (key) and a numeric variable (value), which we want to summarise.

The following code shows an example of the use of hash tables for summarising data:

- First we declare our hash table 'ht', but in this case note that we don't populate the hash table with any values. This is because 'ht' will hold the results of summarising the information of value for each key. As the only information I want to keep in the output data set is the key and the total, I only need to define key in the DefineKey method, and key and total (new variable holding the result) for DefineData. **1**
- 2) Start the loop that will read the observations **of the second of the Start the loop** that will read the observations until it reaches the last observation of the data set.
- **6 6** Read the observation from the input data set. **Example 2 http://end.**
- Use the Find method to initialise the total variable to zero every time the key value changes (every subgroup gets initialised). Remember that the Find method returns the value of 0 when it finds a match for the key and 1 if it doesn't find any more values. **a**
- hash.sas г  $\exists$  data null ; set input point= n ; declare hash ht (hashexp:16); ht.DefineKey('key'); **1**  ht. DefineData('key', 'total'); ht.DefineDone();  $set$  input end=eof;  $(3)$ if  $ht.find()$  ne  $0$  then  $total=0$ ;  $(4)$  $\text{total}$ +value:  $\textcircled{5}$ rc=ht.output(dataset:'hash total'); (7) run;
- **5** Use accumulator statement to add the values
- Use the Replace method so for each unique key value only the last calculated total value gets added into the ht hash table. **6**
- **7** And finally use the Output method to write the contents of the 'ht' hash table into the output data set called 'hash\_total'.

A hash method approach to data summarisation can be much more efficient that using summarisation procedures such as PROC SUMMARY or PROC MEANS. The advantages become more noticeable when we have to calculate totals over classification variables holding a high number of subgroups.

# **HASH ITERATOR**

The second new type of SAS 9 object available in the environment is the hash iterator object. The hash iterator enables you to retrieve the hash object data in forward or reverse order key (so the results are ordered!).

To use it we first need to declare the iterator object. Use a DECLARE statement as previously seen for the hash table but now declare your new object as HITER. Include a name for the object and specify the hash table associated with it.

(Note: An iterator object will always have to be declared after a hash table)

For our test student data we have rearranged the observations present in the students data set to see our ascending ordered result.

The new code using the iterator operator will be:

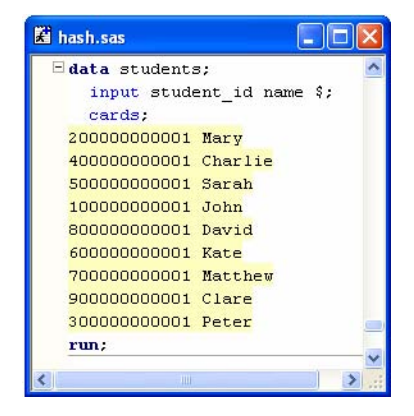

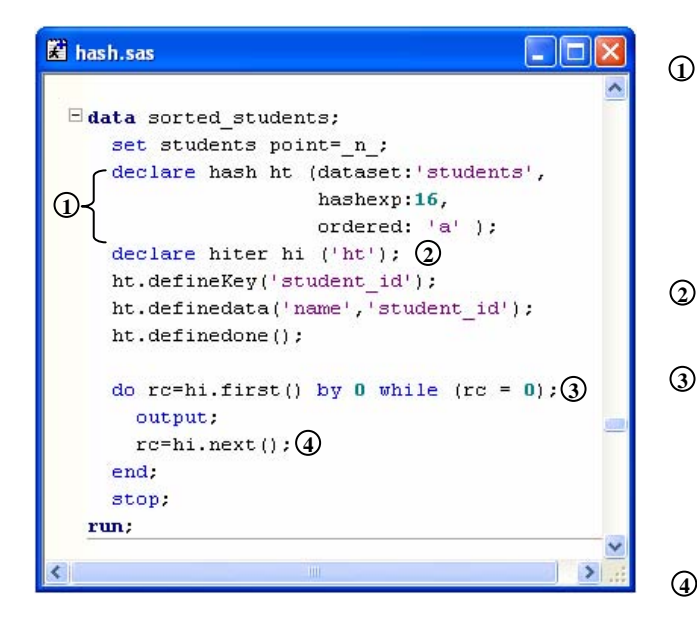

- Note that apart from declaring the hash object table with the 'dataset' and 'hashexp' arguments, we have added a new parameter called ordered. The new ordered parameter can take the values "a", "y" or "ascending" to denote ascending mode, and "d" or "descending" for descending mode.
- Declare the iterator operator 'hi' and associate it with the hash table 'ht'
- **3** To sort the table we use the First method. This method allows us to access the element with the smallest key value from the array. Once we have found the first ordered observation, we output it to the SAS data set, and use the Next method to retrieve the next element.

The Next method will obtain values in ascending order until we run out of elements and the result of fetching the next item returns the value of 1.

Notice the inclusion of the key variable student\_id also in the DefineData method for the hash table. As the do loop performs its iteration, the Next method goes through the values defined as lookup values but without updating the value for the key variable. By adding the key variable into the DefineData method both sets of information get updated.

The iterator operator also has the following methods:

- Prev(): To obtain the previous value from a hash table
- Last(): To obtain the last value of a hash table.

In the above case the code is using the inverse methods Last and Prev, but we could also use the First and Next methods and change the argument ordered in the hash table definition to 'descending'.

#### **PERFORMANCE TIMES COMPARISON**

The advantage of using hash tables and iterators is their performance time. If we are interested in improving our time when performing table lookups have a look at the following results table:

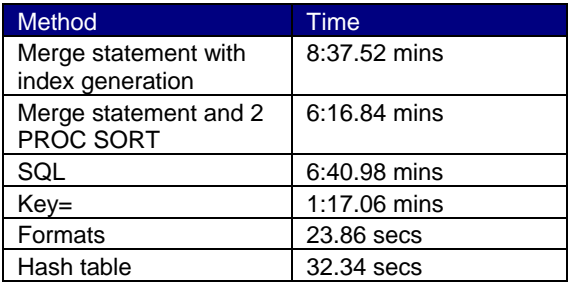

These tests were performed on a 1 million record data set (containing 109 variables) and using a lookup table with 100.000 key values with 1 satellite variable. Tests were executed on Windows XP, Pentium 4 2.80 GHz and 512 MB of RAM.

As illustrated on this table, hash tables and formats are just a lot faster that any other of the traditional comparison methods.

Although using formats lookup methods is actually faster than hash tables for this given example, using formats has the limitation of only being able to define one variable as the key variable, whereas using hash tables the key variables specified can be multiple.

If the data we are trying to combine contains multiple keys hash tables is our best approach. There is still a considerable gap between using a hash method and other direct access such as KEY= option.

If we are comparing times for sorting information, the results obtained are:

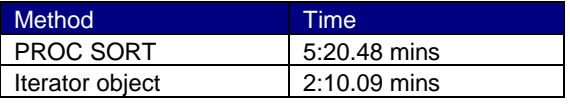

Again quite an astonishing difference between the two methods in which the use of hash tables can more than half the time taken by the traditional method for ordering data.

When hash tables are used for data summarisation, the results obtained:

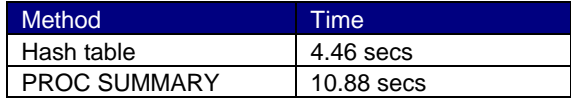

Also reflecting the full power of using hash tables.

### **CONCLUSION**

It has already been proven that direct addressing techniques are really efficient when performing table lookups. We have also seen that some of these techniques can be used for other areas such as data summarisation and data ordering.

Before SAS 9 only a few advanced programmers were able to use these extremely useful techniques. Although achievable, programmers had to use some very advanced code, which had to cover all possible eventualities (including the painful process of dealing with collisions).

With SAS 9, hash tables are made available using a much more simplified approach, as they are now fully integrated in the environment. The incorporation of easy to use methods that allow us to obtain maximum benefit from hash tables and iterators has to be a winning approach (as there is also minimum pain involved when it comes to code it!).

Hopefully the performance results obtained will convince users of the benefits and put hash tables in the spotlight so their use will increase within the SAS community.

# **REFERENCES**

[1] "Table Lookup by Direct Addressing: From V8 to V9" by Paul M. Dorfman http://www/nesug.org/html/Proceedings/nesug03/hw/hw002.pdf [2] "Data Step Programming Using the Hash Objects" by Paul M. Dorfman and Lessia S. Shajenko http://www.nesug.org/html/Proceedings/nesug04/pm/pm06.pdf [3] "Hashing Rehashed" by Paul M. Dorfman and Gregg P. Snell http://www2.sas.com/proceedings/sugi27/p012-27.pdf [4] "The DATA step in Version 9: What's New?" by Jason Secosky http://support.sas.com/rnd/papers/sugi27/dsv9-sugi.pdf [5] SAS 9 Online Help http://support.sas.com/onlinedoc/913/docMainpage.jsp

### **CONTACT INFORMATION**

Your comments and questions are valued and encouraged. Contact the author at: Author Name Elena Muriel

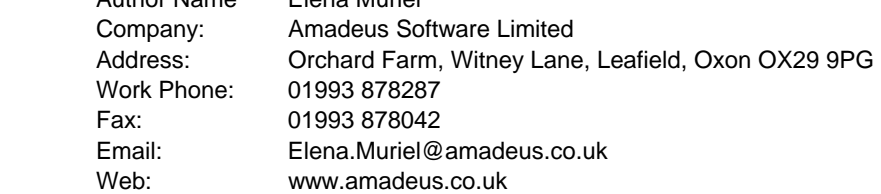

SAS and all other SAS Institute Inc. product or service names are registered trademarks or trademarks of SAS Institute Inc. in the USA and other countries. ® indicates USA registration. Other brand and product names are trademarks of their respective companies.